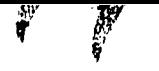

UNIVERSIDAD IBERO AMERICANA INCORPORADA A LA UNIVERSIDAD NACIONAL AUTONOMA DE MEXICO FACULTAD DE QUIMICA BERZELIUS

Cálculo de las Condiciones de Operación Necesarias para Aumentar la Capacidad de un Horno para Laminación de Barras de Cobre.

# TESIS PROFESIONAL

JOSE ANGEL DEL MORAL ALVAREZ

MEXICO, D. F.

1959

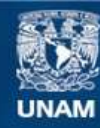

Universidad Nacional Autónoma de México

**UNAM – Dirección General de Bibliotecas Tesis Digitales Restricciones de uso**

# **DERECHOS RESERVADOS © PROHIBIDA SU REPRODUCCIÓN TOTAL O PARCIAL**

Todo el material contenido en esta tesis esta protegido por la Ley Federal del Derecho de Autor (LFDA) de los Estados Unidos Mexicanos (México).

**Biblioteca Central** 

Dirección General de Bibliotecas de la UNAM

El uso de imágenes, fragmentos de videos, y demás material que sea objeto de protección de los derechos de autor, será exclusivamente para fines educativos e informativos y deberá citar la fuente donde la obtuvo mencionando el autor o autores. Cualquier uso distinto como el lucro, reproducción, edición o modificación, será perseguido y sancionado por el respectivo titular de los Derechos de Autor.

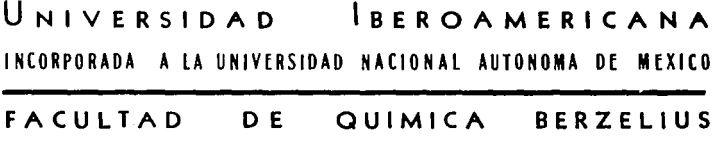

Cálculo de las Condiciones de Operación Necesarias para Aumentar la Capacidad de un Horno para Laminación de Barras de Cobre.

#### T  $\epsilon$  s  $\mathsf{S}$ I.

Que para obtener el título de: INGENIERO QUIMICO

 $e$  n t  $\mathbf{d}$  $\mathsf S$  $\sim$  :  $\pmb{e}$  $\mathsf{p}$  $\mathbf{r}$ 

MORAL **ALVAREZ** DEL. **ANGEL** JOSE 1959 MEXICO, D F.

# IND ICE

- I. Introducci6n.
- II. Estudio general del problema y derivaci6n de la ecuaci6n total de transmi- sión de calor.
- III. Balance de materiales.
	- IV. Balance de energía.
		- V. Aplicación de la ecuación total de trans misi6n de calor.
	- VI. Conclusiones.
- VII. Bibliografia.

#### I. lN'rkOüUCCION

El objeto de el presente trabajo consiste en modificar las condiciones de operaci6n de un horno cuya capacidad se quiereaumentar. El horno es de tipo continuo, alimentado con aceite diesel y se utiliza en el calentamiento de barras de cobre con el fin de hacerlas lo suficientemente ddctiles para ser sometidas a un proceso de laminado y formar alambrón de diámetro relativamente pe queño

La velocidad de operación en el proceso de laminado de pende de el diametro que se desee dar al alambrón; así, en alam--br $\delta$ n de 0.794 cm  $(5/16)$  de diámetro el tiempo de proceso de cadabarra de cobre es mayor que en el de 0.953 cm  $(3/8^n)$ . Por lo tanto el tiempo que permanecerá cada barra en el horno dependerá de el tipo de alambrón que se vá a producir.

Actualmente las producciones en alambr6n de 0.794 y -- 0.953 son de 75 y 90 barras por hora respectivamente, trabajando a capacidad maxima, pero se desean aumentar a  $84$  y 100 barras por ho ra. Por otro lado, el peso de éstas barras se vá a aumentar de 100 a 110 Kg. Estas modificaciones traerán como consecuencia un dife-rente funcionamiento del horno y se necesitará por lo mismo. fijar nuevas condiciones de operación. Para ello, se analizarán en los siguientes capitulos los diferentes factores que ejercen influen-cia apreciable en la determinaci6n de esas condiciones de opera-- ción.

# II. ESTUDIO GENERAL DEL PROBLEMA Y DERIVACION DE LA ECUACION TOTAL DE TRANSMISION DE CALOR

A.- Descripei6n del equipo.

Kl horno tiene las siguientes dimensiones : 9.50 m delargo, 1.85 a de alto en la entrada y 2.32 m de alto en la salida de las barras. Sus paredes van cubiertas por una capa de ladrillo refractario de 0.30 m de espesor. En el piso del horno existen unos rieles dentro de los cuales circula una corriente de agua para facilitar el deslizamiento de las barras de cobre. Para llevar a cabo la combusti6n del diesel existen 5 quemadores, tres de los cuales est4n colocados en la pared final del horno junto a la a- bertura de salida de las barras y los otros dos están en la parte media del horno. El sentido de flujo de los gases de combusti6n es, por lo tanto, contrario al sentido de flujo de las barras. La expulsión al exterior de los gases de combustión se lleva a efecto por medio de una chimenea de 13 m de altura y es ayudada por un ventilador colocado en la entrada de la chimenea.

El horno tiene como equipo auxiliar controles automáti cos que regulan la alimentaci6n de combustible y la relaci6n combustible / aire para mantener una temperatura constante dentre de limites razonables dada la capacidad actual del horno.

El funcionamiento del horno es el siguiente : El opera dor toma un gancho que vá suspendido de un monoriel y lo acerca a la puerta del horno; en 6ste momento la puerta se abre automática mente y el operador toma la primera barra y la saca. La puerta se cierra y la barra se introduce en el primer paso de la laminadora

y empieza su proceso de laminado. Después de que ésta barra entra al 5° paso de la laminadora, se procede a sacar la 2a barra del horno. Mientras tanto las barras en el interior del horno se handeslizado acercándose a la puerta de salida. Esta operación se re pite indefinidamente variando la duraci6n de cada ciclo de acuerdo con el di4metro final del alambr6n.

B.- Distribuci6n de calor en la c4mara de combusti6n.

&s 8ste un problema muy complejo dada la diversidad de corrientes de calor que existen; sin embargo se puede simplificar utilizando datos experimentales. La fuente de calor es el combustible diesel que se quoma en el horno. El calor generado en la -combustión se transmite por Radiación y Convección aunque éste úl timo mecanismo no puede compararse en importancia con el primero. Este calor se distribuye en la siguiente forma : una parte sale con el cobre en forma de calor sensible; otra parte sale con losgases de combustión; una tercera fracción, aunque pequeña compara da con las anteriores, la constituye el calor sensible que sale con el vapor de agua formado en la reacci6n de combusti6n y el de la humedad del aire; también se tiene el calor que se pierde al exterior por convección a las paredes y conducción a través de és tas y por radiación a través de la puerta de salida de las barras de cobre. Se estudiarán éstas corrientes por separado.

1.- Galor absorbido por el cobre. El cobre absorbe calor de los gases calientes por radiaci6n y por convecci6n. El calor absorbido por radiación se puede determinar partiendo de la Ley de Stefan --Boltzmann, segdn la cual el poder emisor de un cuerpo negro es directamente proporcional a la cuarta potencia de su temperatura ab-

$$
W_{\rm B} = 0.7^4
$$

En la ecuación anterior W<sub>B</sub> es el poder emisor del cuer po, es la constante de proporcionalidad llamada constante de Stefan-Boltzmann y T es la temperatura absoluta. 81 valor de *(,* es elsiguiente :

$$
\therefore = 4.92 \times 10^{-8} \text{ Kcal} / \text{m}^2 \text{hr} (^{\circ} \text{K})^4
$$
 (5)

Si por otro lado se define la emisividad de una superficie como la relación que existe entre el poder emisor de dicha superficie y el de un cuerpo negro, se puede obtener la siguienteecuaci6n :

$$
q = \text{Gae}(T_1^4 - T_2^4)
$$

En la cual

soluta :

- q ; Pérdida de energía radiante de un cuerpo hacia sus alrededores.
- A : Superficie del cuerpo emisor.
- e Entisividad del cuerpo.
- T1 Temperatura absoluta del cuerpo emisor.
- $T_2$  : Temperatura absoluta de los alrededores del cuer po emisor.

Sin embargo, ésta ecuación no se puede usar en esa -forma en el caso más complicado de el intercambio de radiación en un sistema de varias superficies con diferentes temperaturas y emisividades. Se debe incluir aqui un factor geométrico que se denominará  $F_{12}$  y que se define como la feacción de la energía ra--diante emitida por la superficie  $A_1$  que es interceptada por la su perficie  $A_2$ . De acuerdo con ésto, la ecuación anterior quedará ahora en la forma. :

$$
q = A_1 F_{12} \big( (T_1^4 - T_2^4)
$$

Perc la energía que recibe la superficie A<sub>2</sub> no es úni camente la que le llega directamente de  $A_1$  puesto que las paredes refractarias que rodean al sistema reflejan parte de la energía que reciben y una fracción de ésta energía re-radiada incide so-bre la superficie  $A_2$ . Por lo tanto el factor  $F_{12}$  debe ser modificado a un factor  $\tilde{F}_{12}$  que representará la fracción de la energía e mitida por  $A_1$  que llega a  $A_2$  en forma directa y con la asistencia de las paredes refractarias. Se tiene ahora la expresi6n :

$$
q = A_1 \overline{P}_{12} \circ (T_1^4 - T_2^4)
$$

Esta ecuaci6n no d4 todav1a la cantidad exacta de calor radiante que absorbe una superficie puesto que existen adn co rrientes de calor reflejado entre las diversas superficies inte--

riores. Para incluír êstas corrientes, se transformará el factor- $\overline{F}_{12}$  a f<sub>12</sub> con el cual se obtendrá el intercambio de calor entre -A<sub>l</sub> y A<sub>2</sub> debido a los mecanismos combinados de radiación directa,re-radiaci6n de las superficies refractarias y reflexiones varias dentro del horno. Si se denominan con los subindices C y F a lassuperficies calientes y frias respectivamente, se tendrá :

$$
q = A_{C} f_{C} F \bigcirc (T_{C}^{\mu} - T_{F}^{\mu})
$$

Y, puesto que en el equilibrio térmico el calor radiado por el cuerpo caliente es igual al calor absorbido por el cuer po fr1o, se puede escribir la ecuaci6n anterior en la forma :

$$
q = A_F f_{FG} \left( 1 \right) (T_C^4 - T_F^4)
$$

Ahora, puesto que la emisividad de la masa gaseosa esfunción de su temperatura y de las presiones parciales de sus --constituyentes radiantes y por otro lado la emisividad efectiva del horno es función de la emisividad del gas y de la relación en tre las superficies del refractario y las superficies frias, si se mantienen constantes la temperatura y la composición de los ga ses de combustión, la emisividad efectiva del horno variará solocon la variaci6n de superficies frias.

Según lo anterior, se puede determinar experimentalmen te el valor de  $f_{FC}$  y aplicarlo a la ecuación anterior para un diferente valor de AF•

Además y puesto que las barras de cobre están en con-tacto directo con los gases de combustión, absorberán calor tam--

bién por el mecanismo de convección. Este calor se puede determi nar con una ecuaci6n del tipo

$$
q = hA \wedge T
$$

En la cual h es el coeficiente de transmisión de calor por convección o coeficiente de película y es la medida de flujo de calor por unidad de superficie y por unidad de diferencia de temperaturas.

Aplicando ésta ocuación al presente caso y sumándolaa la ecuación del calor transmitido por radiación, se obtiene :

$$
Q = A_F f_{FG} \cdot (T_G^{\mu} - T_F^{\mu}) + h_c A (T_G - T_F)
$$

Siendo el calor absorbido por convección casi despreciable en comparaci6n con el absorbido por radiaci6n y para simplificar el problema, se pueden hacer las siguientes considera- ciones Ver : Kern, Donald Q. "Process Heat Transfer", pág. 698 1950 )

a) Se supone que la superficie expuesta a la radia-- ci6n es aproximadamente la mitad de la superficie total de las barras, o sea :

## $A = 2AF$

b) Se asigna a h<sub>c</sub> un valor de 2.

e) Se incluye el coeficiente fFC en el término de calor transmitido por convección. Para ello, se multiplica y divide el término por f $_{FC}$  dandole a éste coeficiente un valor de 0.57 en el denominador.

De acuerdo con lo anterior y haciendo las substituciones necesarias, la ecuación se transforma en la siguiente :

$$
Q = A_F f_{FC} \big( \big( T_C^{\mu} - T_F^{\mu} \big) + 2 \times 2A_F (T_C - T_F) \frac{f_{FC}}{0.57}
$$
  
\n
$$
Q = A_F f_{FC} \big( \big( T_C^{\mu} - T_F^{\mu} \big) + 7A_F f_{FC} (T_C - T_F)
$$
  
\n
$$
Q = A_F f_{FC} \bigg[ \big( \big( T_C^{\mu} - T_F^{\mu} \big) + 7(T_C - T_F) \big) \bigg]
$$

Se tiene así una ecuación que dá todo el calor transmi tido al cobre.

2.- Galor que sale con los gases de combustión. Tratándose en éste caso de calor sensible, se puede determinar directamente con la ecuación :

$$
Q = W_G C_{DM} \wedge T
$$

En la cual  $W_G$  es la cantidad de gases de combustión se cos expresada en moles; C<sub>pm</sub> es la capacidad calorifica media de la mezcla entre la temperatura de entrada y la de salida;  $\triangle T$  es la diferencia de temperaturas. La capacidad calorífica media de la mezcla se obtiene multiplicando la capacidad calorifica mediade los componentes individualmente por su fracción mol y sumandoéstos resultados.

3.- Calor sensible que sale con el vapor de agua. El vapor de a-gua presente en los gases de combusti6n proviene en parte de la -

reacción de combustión del diesel y en parte de la humedad del ai re. El primero se debe determinar por medio de un balance de mate riales y el segundo se puede obtener con ayuda de una Carta de Hu medad en la cual se localizará el dato de humedad absoluta en Kgde agua por Kg de aire seco para las condiciones atmosféricas medias observadas en el lugar de trabajo.

Una vez conocida la cantidad de vapor de agua, se puede aplicar una ecuación similar a la utilizada en el caso de losgases de combustión.

4.- Pérdidas de calor. En éste caso, las pérdidas de calor se pue den dividir en dos clases : pérdidas por convecci6n a las paredes y conducción a través de éstas y pérdidas por radiación al exte-rior al abrir la puerta del horno para sacar las barras y quedarexpuesta la masa gaseosa caliente.

Estas p6rdidas, en conjunto, se pueden expresar con la ecuación:

$$
Q = nA \le e(T_1^4 - T_2^4) + hA_p(T_1^T - T_2)
$$

En esa ecuación A es el área a través de la cual se vá a transmitir calor por radiaci6n, o sea el área de la puerta de salida de las barras; n es el nûmero de barras que se van a sacar y que al ser multiplicado por A dará el área total equivalente du rante un cierto período;  $T_1$  es la temperatura de la masa gaseosacaliente;  $A_p$  es el área de las paredes del horno y  $T_1$ ' es la temperatura de las paredes del horno.

Para calcular los coeficientes de transmisión de calor

en éste caso, se necesitarán nuevamente datos experimentales. Sise determinan por medio de un balance de energia las pérdidas decalor para alambr6n de 0.953 y Os794, la diferencia entre los dos valores ser4 por concepto de calor radiante puesto que se tiene un diferente valor de n en los dos casos. En cambio las pérdidasa través de las paredes serán iguales puesto que dependen de h, - $A_p$  y  $T_1'$  que son iguales en los dos casos. Se expresarán las pérdidas de calor en los dos tipos de alambr6n con las siguientes ecuaciones :

> Para 0.953 Q = nA  $\leq$ e(T<sub>1</sub><sup>4</sup> - T<sub>2</sub><sup>4</sup>) + hA<sub>p</sub>(T<sub>1</sub>' - T<sub>2</sub>) Para 0.794 Q'= n'AGe(T<sub>1</sub>4 - T<sub>2</sub>4) + hA<sub>p</sub>(T<sub>1</sub>' - T<sub>2</sub>)

Puesto que se conocen las pérdidas de calor y el número de barras, se despeja

$$
A \circ e(T_1^4 - T_2^4) = \frac{Q - Q^*}{n - n^*}
$$

Si se llama a éste valor K y se substituye en cualquie ra de las dos ecuaciones originales, se obtiene :

$$
Q = nK + hA_p(T_1 - T_2)
$$

Despejando el término de calor por convección :

$$
hA_p(T_1 - T_2) = Q - nK
$$

Este calor, que se llamará k, es constante para un á- rea y temperaturas constantes; sin embargo, al aumentar la capaci dad del horno será necesario aumentar su longitud y por lo mismoawnentar4 el valor de Ap• Si se llama Am a la nueva superficie de las paredes, las pérdidas de calor al exterior quedarán expresa-das por la ecuaci6n :

$$
Q = nK + \frac{Am}{A} k
$$

c.- Ecuaci6n total de transmisi6n de calor.

Como se dijo al principio, el calor desprendido en lacombusti6n del diesel sale en parte con el cobre, en parte con - los gases de combusti6n y el agua y el resto se pierde. Expresando  $\texttt{ésto}$  con las ecuaciones de calor obtenidas anteriormente, se obtiene la ecuaci6n totál de transmisi6n de calor, que es la si- guiente :

$$
I = A_{F}f_{FC} \left[ \big( \big( T_{C}^{\mu} - T_{F}^{\mu} \big) + 7(T_{C} - T_{F}) \right] + W_{G}C_{pm}(T_{2} - T_{1}) + W_{\mu}C_{p}(T_{2} - T_{1}) + nK + \frac{Am}{A}k \right]
$$

ble. En la cual I es el poder calorífico bajo del combusti-

Con la ayuda de datos obtenidos experimentalmente y ba lances de materiales y energía, se podrdn determinar los valoresde f $_{FC}$ , K y k, los cuales se substituirán en la ecuación total in cluyendo las modificaciones debidas a el aumento de capacidad deel horno.

#### III. BALANCE DE MATERIALES

Para efectuar el balance de materiales es necesario -disponer de una serie de datos tales como .l análisis del combustible, el análisis de los gases de combusti6n, el consumo de combustible y las temperaturas de operaci6n. Esos datos son los si- guientes :

a) Análisis del combustible diesel. Este dato fué proporcionado por el proveedor y es, tomando como base 100 gr de a- ceite :

> $s : 1.3 gr.$  $H_2$  :  $14.4$  gr.  $C : 84.3 \text{ gr.}$

b) Análisis de los gases de combustión. Este dato se obtuvo haciendo un análisis de los gases en la chimenea del horno con un aparato Orsat. Tomando como base 100 moles de gases, la - composici6n de la mezcla es :

> $CO_2 + SO_2 : 13.53$  moles  $0_2: 2.07$  moles  $N_2$  :  $84 \cdot 40$  moles

c) El consumo de combustible para los dos tipos de a- lambrón es, tomando como tuse una hora : Alambrón de 0.953 se u' .izan 185.4 lts. de diesel por hora, --

que para los 9 000 Kg de cobre que se proce- san, equivalen a 0.0206 lts por Kg de cobre.-En éste caso se usan 5 quemadores.

Alambr6n de 0.794 Se utilizan 162 lts de diesel por hora, que para los  $7,500$  Kg de cobre que se procesan, e quivalen a 0.0216 lts por Kg de cobre. En éste caso se usan 4 quemadores.

d) Las temperaturas de operac16n, temperatura ambiente v condiciones atmosféricas medias observadas en la zona de trabajo son las siguientes

Las barras de cobre deben salir a 900•c del horno. Sin embargo, existe un margen de seguridad que es de  $20^{\circ}$ c en exceso o en defecto de la temperatura nominal.

Los gases de combustión entran a la chimenea con una temperatura de 5QOºc.

Kl cobre, el diesel y el aire que entran a la cámara de combust16n llevan una temperatura media de l5°c.

La temperatura de bulbo húmedo media observada fué de-9°c.

Kl poder calor1fico bajo del diesel es 10 790 Kca1 por cada Kg de combustible y su gravedad específica es de  $0.857$  gr -por cm3.

Se transformar4 primero la composici6n en peso del a- ceite a composición molar. Para ello, se divide el peso de cada componente entre su peso molecular :

S : 
$$
\frac{1}{32.06} = 0.0405
$$
 atoms  
H<sub>2</sub> :  $\frac{14.40}{2.016} = 7.15$  moles  
G :  $\frac{84.30}{12.00} = 7.012$  atoms

Tomando como base 100 gr de diesel, se efectda la si- guiente distr1buci6n

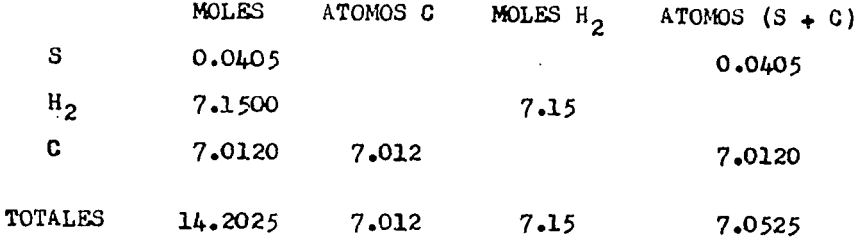

Los átomos de carbono en los gases de combusti6n serán

13.53  $\frac{7.0120}{7.0525}$  = 13.44 atomos C

Por consiguiente los átomos de azufre serán :

lJ.53 - 13.44 n 0.09 átomos S

Se tendrá como análisis de los gases de combustión, to mando como base 100 moles de gases, el siguiente

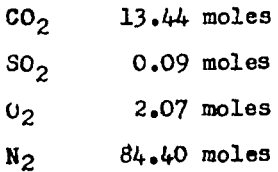

Se efectuará a continuación el balance de materiales propiamente dicho, para lo cual se tomará siempre como base 100 gr de combustible.

a) Relaci6n entre la cantidad de gases de combusti6n <sup>y</sup> la de combustible. Efectuando un balance de carbono se tiene

$$
7.012 = \frac{13.444}{100} \text{ X}
$$

 $X = 52.15$  moles de gases de combus-ti6n secos.

b) Relación entre aire y combustible. Esta relaci6n se obtiene por medio de un balance de nitrógeno, segán el cual :

$$
0.79 \text{ Y} = \frac{84.40}{100} 52.15
$$

 $Y = 55.7$  moles de aire seco

c) El aire teóricamente necesario es :

 $7.0525 + \frac{7.15}{2}$  = 10.6275 moles de 0<sub>2</sub> 10.6275  $\frac{100}{21}$  = 50.6 moles de aire seco

d) El porcentaje de exceso de aire será la relación en tre el aire utilizado y el te6ricamente necesario :

$$
\frac{55.7}{50.6} = 1.10
$$

Es decir, el exceso de aire será de 10%

16

e) K1 vapor de agua que sale con los gases de combustión proviene en parte de la humedad del aire y en parte tambiénde la reacción de combustión. Este último, como se desprende delanálisis del combustible, es 7.15 moles. El primero será determinado por medio de una carta de humedad. Para ello son necesariosdos puntos de referencia. En el presente caso los m4s fáciles deobtener fueron las temperaturas de bulbo húmedo y de bulbo seco:

$$
T = 15^{\circ}c
$$
 
$$
Tw = 9^{\circ}c
$$

La humedad absoluta para éstas condiciones es :

H  $\pm$  0.007 Kg de vapor de agua / Kg de aire seco

Puesto que se tienen 55.7 x 0.029 = 1.616 Kg de aireseco, el agua que entra será :

 $1.616 \times 0.007 = 0.0113$  Kg de agua

Que transformados a moles dan :

$$
\frac{0.0113 \times 1000}{18.016} = 0.627 \text{ moles de agua}
$$

Por lo tanto el agua total presente en los gases de combusti6n es :

$$
7.15 + 0.627 = 7.777
$$
 moles

Tomando éstos datos para el balance de materiales enalambr6n de 0.953 y separándolos en materiales que entran Y materiales que salen del horno, se obtienen los siguientes resultados tomando como base una hora :

## I.- Materiales que entran.

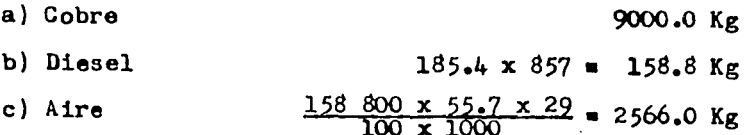

El volumen húmedo del aire para las condiciones actuales, tomado también de la carta de humedad. es 1.07 m<sup>3</sup> por Kg deaire seco, luego el volumen del aire húmedo será :

$$
2566 \times 1.07 = 2747
$$
 m<sup>3</sup> de aire húmedo

II.- Materiales que salen.

- 9000 Kg a) Cobre
- b) Gases de combustión secos
	- $\frac{158800}{100}$  52.15 = 82800 moles

El volumen que ocupan éstos gases a 500°c y 585 mm Hgserá :

82800 x 0.0224 
$$
\frac{760}{585}
$$
 x  $\frac{773}{273}$  = 6840 m<sup>3</sup>

c) Vapor de agua

$$
\frac{158800}{100} \text{ 7.78} = 12 \text{ 360 moles}
$$

Estas moles transformadas a las actuales condiciones de presión y temperatura ocupan el siguiente volumen :

$$
12360 \times 0.0224 \frac{760}{585} \times \frac{772}{273} = 1019 \text{ m}^3
$$

Para el caso de alambrón de 0.794, se harán los mismos cálculos y también con la base de una hora, se tienen los siguien tes resultados :

I.- Materiales gue entran.

a) Cobre b) Diesel c) Aire 7500.0 Kg  $162 \times 857 = 138.9$  Kg  $\frac{138900 \times 55.7 \times 29}{1000}$  = 2242.0 Kg

Con el dato de 1.07 m<sup>3</sup> por Kg de aire húmedo, se calcu la el volumen de el aire húmedo :

 $2242 \times 1.07 = 2400 \text{ m}^3$  de aire húmedo

# II.- Materiales Que salen.

- a) Cobre 7500.0 Kg
- b) Gases de combusti6n secos

Que transformadas a las condiciones actuales de pre-- sión y temperatura :

72400 x 0.0224 
$$
\frac{760}{585}
$$
 x  $\frac{773}{273}$  = 5980.0 m<sup>3</sup>

c) Vapor de agua

$$
\frac{138900}{100} \text{ 7.78 = } 10810.0 \text{ moles}
$$

 $\frac{138900}{100}$  52.15 = 72400.0 moles

$$
10810 \times 0.0224 \frac{760}{585} \times \frac{773}{273} = 892.0 \text{ m}^3
$$

Para efectuar éste balance, se dividirán las corrien-tes de calor en dos clases : calor que entra al horno y calor que sale del horno.

l.- Calor que entra al horno.

a)  $q_1$  : Calor de combustion del diesel

2.- Calor que sale del horno.

- b)  $q_2$  : Calor sensible de el cobre a 900°c
- c)  $q_3$  : Calor sensible de los gases de combustióna 500ºc
- d)  $q_L$  : Calor sensible de el vapor de·agua a 500°c e)  $q_5$ : P§rdidas de calor al exterior

Se calcularán primero esas corrientes tomando como base 100 gr de combustible.

a) Calor de combustión del diesel. Puesto que el poder calorífico bajo del diesel es de 10790 Kcal / Kg, el calor que - desprenderán 100 gr será :

 $q_1 = 10790 \frac{100}{1000} = 1079$  Kcal

b) Calor sensible de el cobre. Este calor se puede cal cular integrando la ecuaci6n de Cp del cobre tomando como límites las temperaturas de entrada y de salida del cobre. Puesto que depende de la cantidad de cobre que se v4 a calentar, se calcular4 independientemente para los dos tipos de alambr6n.

c) Calor sensible de los gases de combustión. En pri-mer lugar se calculará el calor para cada uno de los componentesde la mezcla de gases. A continuación se multiplicará éste calorpor la fracción mol de cada gas. Sumando éstos resultados se ob-tiene el calor para cada mol de gases de combusti6n. Multiplicando 6ste dato por el número de moles que provienen de 100 gr de - combustible, se tendrá el calor total que sale con los gasea de combust16n. Para calcular el calor de cada uno de los componentes se integra su ecuación de Cp entre 15 y 500°c. Esas ecuaciones -son las siguientes :

> $CO_2$ :  $Cp = 10.34 + 0.00274$  T - 195500 T<sup>-2</sup>  $SO_2$  : Cp = 7.70 + 0.00530 T + 0.00000083 T<sup>2</sup>  $0_2$  : Cp = 8.27 + 0.000258 T - 187700 T<sup>-2</sup>  $N_2$ : Cp = 6.50 + 0.001 T

$$
\begin{array}{rcl}\n\log \text{calores para los gases anteriores serán :} \\
\mathbf{Q}_{\text{CO}_2} &=& \begin{pmatrix} 773 \\ 110.3\mu + 0.0027\mu \text{ T} - 195500 \text{ T}^{-2} \end{pmatrix} \text{ dT} = 5299 \text{ cal / mol} \\
\mathbf{Q}_{\text{SO}_2} &=& \begin{pmatrix} 773 \\ 17.70 + 0.0053 \text{ T} + 0.00000083 \text{ T}^2 \end{pmatrix} \text{ dT} = 4973 \text{ cal / mol} \\
\mathbf{Q}_{\text{O}_2} &=& \begin{pmatrix} 773 \\ 18.27 + 0.000258 \text{ T} - 187700 \text{ T}^{-2} \end{pmatrix} \text{ dT} = 3664 \text{ cal / mol} \\
\mathbf{Q}_{\text{N}_2} &=& \begin{pmatrix} 773 \\ 16.50 + 0.001 \text{ T} \end{pmatrix} \text{ dT} &=& 3405 \text{ cal / mol} \\
\text{Lag}_2 &=& \begin{pmatrix} 773 \\ 16.50 + 0.001 \text{ T} \end{pmatrix} \text{ dT} &=& 3405 \text{ cal / mol} \\
\end{array}
$$

Ahora se multiplican éstos resultados por la fracciónmol de cada gas y se suman los resultados.

21

$$
C02 : 5299 \times 0.1344 = 712.0
$$
  
\n
$$
S02 : 4973 \times 0.0009 = 4.5
$$
  
\n
$$
02 : 3664 \times 0.0207 = 75.9
$$
  
\n
$$
N2 : 3405 \times 0.8440 = 2871.0
$$
  
\n
$$
TOTAL 3663.4 cal/mol
$$

Multiplicando por 52.15 moles de gases / 100 gr diesel

 $q_2 = 3663.4 \times 52.15 = 191\ 000\ \text{cal} = 191\ \text{Kcal}$ 

d) Calor sensible de el vapor de agua. Como en el caso anterior, se integra la ecuación de Cp entre 15° y 500°c. Para el vapor de agua esa ecuaci6n es :

 $Gp = 8.22 + 0.00015$  T + 0.00000134 T<sup>2</sup>

Kl calor sensible que llevarán las 7.777 moles de agua será, resolviendo la integral :

$$
q_{\mu} = 7.777
$$
  $\begin{cases} 773 \\ (8.22 + 0.00015 \text{ T} + 0.00000134 \text{ T}^2) \text{ dT} = 32 \text{ Kcal} \\ 288 \end{cases}$ 

e) Párdidas de calor. Se calcularán por diferencia entre el calor que entra y el calor que sale para cada tipo de alam br6n.

En los siguientes cálculos, en los que serán utiliza- dos los datos anteriores, se tomará siempre como base una hora.

l.- Calor que entra.

 $q_1$  : Calor de combustión del diesel

$$
q_1 = 1079 \frac{158800}{100} = 1714000
$$
 Kcal

2.- Calor que sale.

q2 : Calor sensible con el cobre a 900ºc. La cantidadde cobre que se vá a calentar es 9000 Kg, o sea :

$$
n = \frac{9000000}{63.54} = 141600 \text{ moles gr.}
$$

Por lo tanto, usando la ecuación de Cp :

$$
q_2 = \frac{141600}{1000} \int_{\substack{5.44 \ 288}}^{1173} (5.44 + 0.001462 \text{ T}) d\text{T} = 815\ 000 \text{ Kcal}
$$

q3 : Calor sensible con los gases de combusti6n

$$
q_3 = 191 \times \frac{158\,800}{100} = 304\,000
$$
 Kcal

 $q_L$  : Calor sensible con el vapor de agua

$$
q_k = 32 \times \frac{158\,800}{100} = 50800
$$
 Kcal

 $q<sub>5</sub>$  : Pérdidas de calor

 $q_5 = 1 \t714 \t000 - (815 \t000 + 304 \t000 + 50 \t800)$ 

$$
q_5 = 544
$$
 200 Keal

# ALAMBRON DE 0.794

1.- Calor que entra.

 $q_1 = 1079 \frac{138}{100} \frac{900}{100} = 1$  500 000 Kcal

2.- Calor que sale.

 $q_2 = \frac{7500000}{63.54 \times 1000}$   $\begin{pmatrix} 1173 \\ 5.44 \\ 288 \end{pmatrix}$  + 0.001462 T) dT

 $2 - 2 - 2 = 2$ 

$$
q_2 = 679\,000\text{ kcal}
$$
  
 $q_3 = 191\frac{138\,900}{100} = 265\,800\text{ Kcal}$ 

$$
q_{\mu} = 32 \frac{138}{100} \frac{900}{100} = 44400
$$
 Keal

 $q_5 = 1$  500 000 - (679 000 + 265 800 + 44 400)

$$
q_5 = 510\,800
$$
 lead

#### DIAGRAMA DE FLUJO

#### Base : Una hora

 $1:$  Alambrón de 0.953

Temperatura de referencia : 15°c 2 : Alambrón de 0.794

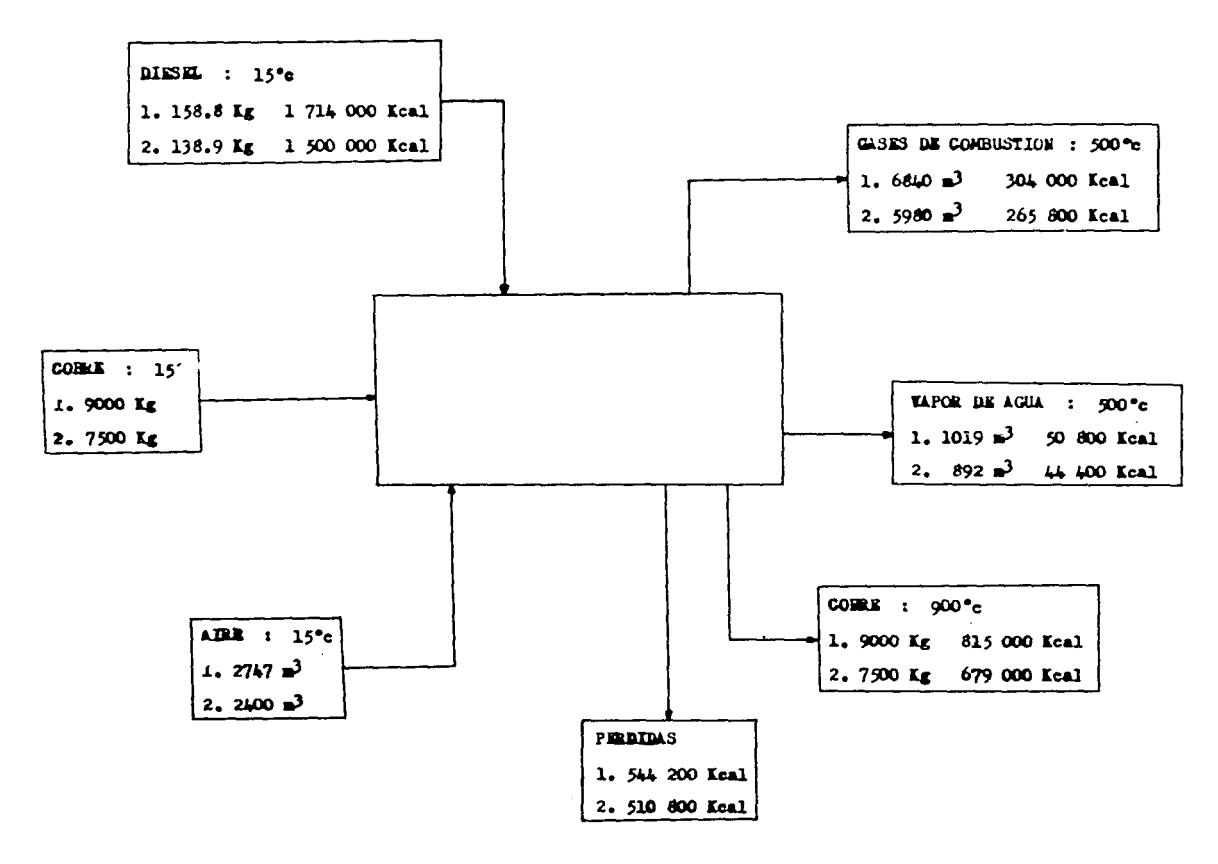

# V. APLICACION DE LA ECUACION TOTAL DE TRANSMISION DE CALOR

En primer lugar será necesario calcular los coeficientes de los que se habló en el primer capítulo, que son : f $_{\text{FC}}$ , coe ficiente de transmisión de calor por radiación; K y k, con los -cuales se calcularán las pérdidas de calor al exterior.

Cálculo de los coeficientes K y k. Con los datos obtenidos en el balance de calor, se pueden expresar las pérdidas decalor en los dos tipos de alambr6n en la siguiente forma :

Alambrón de O.953

$$
544 200 = 90 A6e(T_1^4 - T_2^4) + hAp(T_1' - T_2)
$$

Alambr6n de 0.794

510 800 = 75 A6e(
$$
T_1^4 - T_2^4
$$
) + hAp( $T_1^T - T_2$ )

Si se restan miembro a miembro 6stas dos ecuaciones, se eliminará el término de calor perdido por convección, que es el mismo en ambos casos.

$$
544.200 - 510.800 = 90A6e(T_1^4 - T_2^4) - 75A6e(T_1^4 - T_2^4)
$$

$$
33.400 = 15A6e(T_1^4 - T_2^4)
$$

Despejando el calor perdido por radiación para cada ba rra, se obtiene :

A6e
$$
(T_1^4 - T_2^4) = \frac{33}{15} \frac{400}{15}
$$

$$
M_2 e(T_1^4 - T_2^4) = 2226
$$

 $K = 2226$ 

Para calcular el valor de k, se substituye K en una de las dos ecuaciones originales. Por ejemplo, para alambr6n de ---- 0.953 :

$$
544.200 = 90 \times 2226 + hAp(T_1' - T_2)
$$

Despejando el calor perdido por convección :

 $hAp(T_1' - T_2) = 544200 - 90 \times 2226$  $hAp(T_1' - T_2) = 343860$ 

 $k = 343 860$  Kcal

Como comprobaci6n, se har4 la misma substituci6n en la ecuación de alambrón de 0.794 :

510 800 • 75 X 2226 + bAp(Tl 1 - T2) hAp(Tl' - T2) a 510 800 - 75 X 2226

 $k = 343$  850 Kcal

Con lo cual ae demuestra que la suposici6n de que las $p6$ rdidas al exterior por convección eran iguales en ambos casos,es exacta.

Cálculo del coeficiente fra. Partiendo de la ecuacióntotal de transmisi6n de calor, se pueden evaluar sus diferentes términos y despejar frc.

$$
I = \text{Arg}_{FC} \left[ G(T_C^{\mu} - T_F^{\mu}) + 7(T_C - T_F) \right] + W_G C_{pm}(T_2 - T_1)
$$
  
+  $W_C C_p (T_2 - T_1) + nK + \frac{A_m}{A}k$ 

Como se vé, se tienen conocidos todos los términos que intervienen en la ecuación excepto  $f_{FC}$ , A y  $T_C$ . El valor de A esel área de las barras que está expuesta a la radiaci6n y dependepor lo tanto de las dimensiones de la barra. La temperatura T<sub>C</sub> es la temperatura de la masa gaseosa caliente. Esta temperatura es variable a lo largo del horno, siendo máxima en la zona de combus tión y mínima en la salida de los gases de combustión. Para los e fectos del presente cálculo, la temperatura que se debe usar es la media entre las dos temperaturas limite. Se determinarán a con tinuación los valores de  $T_{C}$  y de A.

La temperatura máxima de la masa gaseosa caliente fuédeterminada por medio de un pirómetro óptico colocado en la zonade combustión y resultó ser de 1200°c. La temperatura mínima se midi6 en la entrada de los gases de combusti6n a la chimenea y - fué, como ya se dijo, de 500°c. La temperatura  $T_C$  será por lo tan to :

$$
T_C = \frac{1200 + 500}{2} = 850
$$
 °C = 1123°K

El área de las barras expuesta a la radiaci6n depende-

de las dimensiones de las barras y de su disposición. Las dimen-sienes son : 1.36 **m** de largo, 10.3 cm de ancho **en** la base, 7.3 cm **de** ancho en la **parte** superior y 10.3 cm de alto.

Las superficies expuestas a la radiación son la cara superior de la barra, las caras de los extremos y una pequefia par\_ te de las caras laterales dada la secci6n trapezoidal de la barra Bata dltima superficie es aproximadamente el 7% de cada una de - las caras de la barra. Segdn &sto, la superficie total por barraser4 :

> $(0.073 + 0.103) \times 0.103 = 0.0161$ 1.36  $\times$  0.073 = 0.0993  $(1.36 + 0.103) \times 0.140 = 0.0196$ TOTAL  $0.1350 \text{ m}^2$  / barra

Por lo tanto las superficies expuestas en los dos ti- pos de alambr6n serán

Alambr6n de 0.953 Alambr6n de 0.794 0.135 x 90 = 12.15 m<sup>2</sup> / hr  $0.135 \times 75 = 10.13 \text{ m}^2$  / hr

Conocidos ya éstos datos, se pueden substituír en la e cuación total. Hacióndolo primero en la de alambrón de 0.953 y -con la ayuda de los datos de el balance de energía, se tiene :

> $W_GC_{pm}(T_2 - T_1) = 304000$  Kcal  $W_W^G_{\rm pm}(\rm T_2 - \rm T_1) = 50 800$  Kcal  $nK + k = 544 200$  Kcal

机电话 计自动工作

$$
1\ 714\ 000 = 12.15\ f_{FC} \left[ 4.92 \times 10^{-8} (1123^4 - 288^4) + 7(1123 - 288) \right] + 304\ 000 + 50\ 800 + 544\ 200
$$

Despejando  $f_{FC}$  de ésta ecuación, se obtiene :

$$
\mathbf{f}_{\text{FC}} = 0.799
$$

Haciendo la misma substituci6n en la ecuaci6n de alambr6n de 0.794 :

$$
W_{G}C_{pm}(T_2 - T_1) = 265 800 \text{ Kcal}
$$
  

$$
W_{W}C_{pm}(T_2 - T_1) = 44 400 \text{ Kcal}
$$
  

$$
nK + k = 510 800 \text{ Kcal}
$$

1 500 000 = 10.13  $f_{FG}$   $(4.92 \times 10^{-8} (1123^{4} - 288^{4}) + 7(1123 - 288))$ + 265 800 + 44 400 + 510 *800* 

$$
f_{\text{FC}} = 0.799
$$

Es decir, que la relaci6n entre el calor absorbido por el cobre y el calor desprendido por el combustible es la misma en los dos casos, lo cual comprueba el enunciado de el primer capítu lo en el cual se dijo que la emisividad efectiva del horno varíasolo con la variación de superficies frías.

Este coefic ionte se podrá utilizar para determinar latransmisi6n de calor con la nueva capacidad del horno, incluyendo el aumento de superficies frias de las barras. Pero, por otro lado, la longitud del horno no será suficiente en éste nuevo caso puesto que los coeficientes están calculados sobre la base de una

hora. Es decir, las barras aumentan su temperatura hasta 900ºc en el transcurso de una hora. Si ahora se desean mantener dentro del horno 100 barras por hora, será necesario aumentar la longitud de la cámara de combusti6n. Este aumento será proporcional. a el au- mento en el ndmero de barras. Si la longitud actual es de 9.50 mdesde la entrada de las barras kasta la puerta de salida, el au-mento será el siguiente

 $L = \frac{10}{90} \times 9.50 = 0.86$  m

La longitud total modificada será

 $9.50 + 0.86 = 10.36$  m

Este aumento de longitud afectará el valor de las p6rdidas de calor al exterior en el tipo de pérdidas a través de las paredes puesto que, como se vi6 anteriormente, ástas dependen deel área de transmisión y ésta aumentará al aumentar la longitud del horno. Se calcularán a continuación el área actual y modifica da del horno. Como se dijo en el primer capítulo, el horno tiene-2.51 m de ancho, 1.85 m de alto en la entrada de las barras, 2.32 m de alto en la salida. Estas dimensiones incluyen  $0.30$  m de espe sor de ladrillo refractario y por lo tanto quedan reducidas en el interior del horno a 1.91 m, 1.25 m y 1.72 m respectivamente. Elárea de contacto entre los gases calientes y la pared refractaria a través de la cual fluirá calor al exterior será por consiguiente la suma de las siguientes fracciones :

31

$$
(1.22 + 1.25) 9.50 \times 2 = 28.22
$$
  
1.91 x 9.50 = 18.13  
1.91 x 1.25 = 2.38  
1.91 x 1.72 = 3.28  
TOTAL 52.01 m<sup>2</sup>

Se calculará ahora el área que tendrá el horno con lanueva longitud de 10.36 m.

$$
(4.72 + 1.25) 10.36 \times 2 = 30.78
$$
  
1.91 x 10.36 = 19.78  
1.91 x 1.25 = 2.38  
1.91 x 1.72 = 3.28  
TOTAL 56.22 m<sup>2</sup>

Se repite el cálculo de el área expuesta a la radia--ción, ahora para las barras de 110 Kg. Según las dimensiones de las barras, que son : 1.36 m de largo, 10.5 cm de ancho en la base, 8 cm de ancho en la parte superior y 10.5 cm de altura, el área será :

$$
(0.08 + 0.105) \times 0.105 = 0.0192
$$
  
1.36 x 0.08 = 0.1087  

$$
(1.36 + 1.05) \times 0.14 = 0.0203
$$
  
TOTAL 
$$
0.1480 \text{ m}^2 / \text{barra}
$$

Se tienen ahora datos suficientes para determinar la distribución de calor en el horno trabajando a su nueva capacidad.

32

Considerando primero el alambr6n de 0.953, el balanceserá :

#### ALAMBRON DE 0.953

Puesto que se van a procesar 100 barras / hr, el áreatotal de las barras es la siguiente :

$$
A_{\mathbf{F}} = 0.148 \times 100 = 14.8 \text{ m}^2 / \text{ hr}
$$

Las pérdidas al exterior se obtendrán con la ecuacióndeducida en el 2º capítulo y los valores de K y k que ya se calcu laron :

$$
q_5 = 100 \times 2226 + \frac{56}{52.01} \times 343\ 860 = 593\ 600
$$
 Kcal

Como se desconoce la cantidad de combustible que se vá a utilizar, no se puede saber la cantidad de gases de combustiónque se producirá y por lo mismo se ignora el calor sensible que saldrá con éstos gases; sin embargo, se tiene la relación que hay entre la cantidad de combustible que se quema y la cantidad de ga ses de combustión y de vapor de agua que se producen. Con ésta re laci6n es posible expresar el calor sensible que sale con los gases de combustión en función de el calor desprendido por el com-bustible.

De acuerdo con el balance de materiales, por cada 158.8 Kg de diesel que se queman, se forman  $6840$  m<sup>3</sup> de gases de combustión secos; además salen 1019  $m^3$  de vapor de agua. Los calo res correspondientes a éstas cantidades son, según el balance de $energ1a$  :

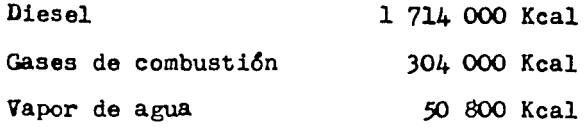

O sea, que el 20.&7% de el calor desprendido sale al exterior con los gases y el vapor. Así, la ecuación total de --transmisi6n de calor queda expresada en la forma :

$$
I - 0.2067 I = A_F f_{FC} |G(T_C^{\perp} - T_F^{\perp}) + 7(T_C - T_F)] + nK + \frac{Am}{A} k
$$

Substituyendo en ésta ecuación los datos obtenidos, se determinar4 la cantidad de combustible necesaria.

$$
I - 0.2067 I = 14.8 \times 0.799 \left[ 4.92 \times 10^{-8} (1123^{4} - 288^{4}) + 7(1123 - 288) \right] + 593\,600
$$

$$
I = 2004000 \text{ Kcal}
$$

Sabiendo que el poder calorífico bajo del diesel es de 10 790 Kcal I Kg, es posible calcular la cantidad de combustiblenecesaria para producir el calor anterior.

$$
W_d = \frac{2.004 \, 000}{10.79} = 185 \, 800 \, \text{gr} / \, \text{hr}
$$

Y puesto que la gravedad específica del diesel es de - $0.857$  gr /  $cm^3$ , el volumen de diesel es el siguiente :

$$
V_d = \frac{185}{0.857} = 216\ 800\ \text{cm}^3/\text{hr} = 216.8\ \text{lt}/\text{hr}
$$

Tambi6n se sabe, por el balance de materiales, que para 100 gr de diesel se necesitan 55.7 moles de tire seco, o sea -

34

1.616 Kg de aire. En el caso actual se necesitarán :

$$
\frac{185\,800}{100}\,1.616 = 3000\ \text{kg}\ \text{aire}\ \text{seco}\ / \text{hr}
$$

En las condiciones de trabajo, el volumen hdmedo del aire es  $1.07 \text{ m}^3$  / Kg, luego el volumen por manejar será:

3000 x 1.07 = 3208 m<sup>3</sup> de aire húmedo / hr

Sabiendo por el balance de materiales que se forman -- 52 .15 moles de gases de combusti6n secos por cada 100 gr de com- bustible, es posible calcular las que se formarán con 185.8 Kg.

$$
\frac{185}{100} \times 52.15 = 96\ 800 \text{ moles } / \text{ hr}
$$

Calculando el volumen en las condiciones actuales de presi6n y temperatura

96 800 x 0.0224 
$$
\frac{760}{585}
$$
 x  $\frac{773}{273}$  = 7 990 m<sup>3</sup>

En la reacción de combustión, por cada 100 gr de com- bustible se producen 7.777 moles de vapor de agua, por lo tanto el agua que sale en el caso actual es :

> $\frac{185}{100}$  x 7.777 = 14 420 moles / hr El volumen de éste vapor es el siguiente : 14 420 x 0.0224  $\frac{760}{585} \times \frac{773}{273} = 11$  900 m<sup>3</sup> / hr

Volumen de aire:

$$
\frac{162}{100} \times 1.616 \times 1.07 = 2814 \text{ m}^3 \text{ aire húmedo / hr}
$$
  
Cantidad de gases de combustión :

 $\frac{162}{100}$  x 52.15 = 85 000 moles / hr

85 000 x 0.0224  $\frac{760}{585} \times \frac{773}{273} = 6$  990 m<sup>3</sup> / hr

Volumen de vapor da agua :

$$
\frac{162}{100} \times 7.777 \times 0.0224 \frac{760}{585} \times \frac{773}{273} = 10 430 \text{ m}^3 / \text{ hr}
$$
  
kl calor que sale con el cobre es :  
 $q_2 = 12.46 \times 0.799 \Big| 4.92 \times 10^{-8} (1123^4 - 288^4) + 7(1123 - 288)$   
 $q_2 = 834\ 000 \text{ Kcal}$ 

El calor que sale con los gases de combusti6n y con **el**  vapor de agua es :

 $q_3 + q_4 = 0.2067 \times 1.757000 = 363200$  Kcal

El calor sensible que sale con el cobre es :

$$
q_2 = 14.8 \times 0.799 \left[ 4.92 \times 10^{-8} (1123^4 - 288^4) + 7(1123 - 288) \right]
$$
  
 $q_2 = 992\ 500$  Kcal

Y el calor que sale con los gases de combustión y el vapor de agua es :

$$
q_3 + q_4 = 0.2067 \times 2004000 = 414300
$$
 Kcal

# ALAMBRON DE 0.974

El área total de las barras expuesta a la radiaci6n es  $A_F = 0.148 \times 84 = 12.46 \text{ m}^2$  / hr

Cálculo de las pérdidas de calor al exterior :

 $q_5 = 84 \times 2226 + \frac{56 \times 22}{52 \times 01} \times 343$  860 = 557 800 Kcal

Aplicando la ecuaci6n deducida para alambr6n de 0.953:  $I - 0.2067$  I = 12.46 x 0.799  $\mu$ .92 x  $10^{-8}$ (1123<sup>4</sup> - 288<sup>4</sup>)  $+ 7(1123 - 288) + 557 800$ 

$$
I = 1 757 000
$$
 Kcal

Peso de diesel :  $W_d = \frac{1.757}{10.79} = 162900 \text{ gr } / \text{ hr}$ Volumen de diesel:  $V_d = \frac{162,900}{0.857} = 190,100 \text{ cm}^3/\text{ hr}$  Volumen de aire:

 $\sim$ 

$$
\frac{162900}{100} \times 1.616 \times 1.07 = 2814 \text{ m}^3 \text{ aire hdmedo} / \text{ hr}
$$
\nCantidad de gases de combustión :

\n
$$
\frac{162900}{100} \times 52.15 = 85000 \text{ moles} / \text{ hr}
$$
\n
$$
85000 \times 0.0224 \frac{760}{585} \times \frac{773}{273} = 6990 \text{ m}^3 / \text{ hr}
$$
\nVolume de vapor de agua :

\n
$$
\frac{162900}{100} \times 7.777 \times 0.0224 \frac{760}{585} \times \frac{773}{273} = 10430 \text{ m}^3 / \text{ hr}
$$
\nEl calor que sale con el cobre es :

\n
$$
= 12.46 \times 0.799 \left| 4.92 \times 10^{-8} (1123^4 - 288^4) + 7 (1123 - 288^4) \right|
$$

$$
q_2 = 12.46 \times 0.799 \left| 4.92 \times 10^{-8} (1123^4 - 288^4) + 7(1123 - 288) \right|
$$
  
 $q_2 = 834\ 000\ \text{Kcal}$ 

El calor que sale con los gases de combusti6n y con el vapor de agua es :

 $q_3$  +  $q_4$  = 0.2067 x 1 757 000 = 363 200 Kcal

#### VI. CONCLUSIONES

- A.-. Para poder a\Jmentar la capacidad del horno es necesario efectuar las siguientes modificaciones :
	- 1.- La longitud del horno debe ser aumentada en 0.86 m 2.- La alimentaci6n de combustible deberá ser de 216.8 lt / hr en alambron de 0.953 y de 190.1 lt en alambr6n de 0.794.
	- $3-$  La alimentación de aire será de 3208 m<sup>3</sup> / hr en alambrón de 0.953 y de 2814 m<sup>3</sup> / hr en alambrón deo. 794.
- $B<sub>0</sub>$  Comparación del costo del producto antes y después de hacer la modificación en el número de barras procesadas. Para ello, es necesario conocer el costo de la mano de obra y el costo del combustible, que son los factores que variar4n. El precio del combustible es de \$ 0.30 por litro y el costo de la manode obra es aproximadamente de \$ 537.00 por dia. Se calcularán las producciones para los dos tipos de alambr6n suponiendo que se trabajan 8 horas diarias durante 25 días cada mes.

Alambrón de 0.953 : 9000 x 8 x 25 = 1 800 000 Kg / mes Alambrôn de 0.794 : 7500 x 8 x 25 = 1 500 000 Kg / mes

El costo por concepto de mano de obra en los dos casos es el siguiente

$$
537 \times 25 = $13 \, 425.00
$$

Costo del combustible :

 $185.4 \times 8 \times 25 \times 0.3 = $11 \ 124.00$  $162.0 \times 8 \times 25 \times 0.3 = $ 9720.00$ 

Costo total, sumando los datos anteriores 0.953 *i* 24 549.00 0.794 \$ 2J 145.00

Dividiendo éstos datos entre las producciones, se ob-tiene el costo por Kg de cobre

> 0.953 \$ 0.0136 0.794 \$ 0.0154

Se calcularán ahora los mismos datos para las produc- c iones que se tendrán con la nueva capacidad del horno :

Producci6n mensual :

11 000 x 8 x 25 = 2 200 000 Kg de cobre 9 240 x 8 x 25 = 1 848 000 Kg de cobre

Costo del combustible :

 $216.8 \times 8 \times 25 \times 0.3 = $ 13008.00$  $190.1 \times 8 \times 25 \times 0.3 = 11406.00$ 

Costo total :

0.953 \$ 26 433.00

o.794 \$ 24 8Jl.OO

Costo por Kg de cobre

o.953 \$ 0.0120

o.794 \$ 0.0134

Restando los costos unitarios se tiene el ahorro por -Kg de cobre :

$$
0.0136 - 0.0120 = $ 0.0016
$$
  

$$
0.0154 - 0.0134 = $ 0.0020
$$

Multiplicando éstos datos por las producciones anuales se determinará el ahorro anual que representará la modificación proyectada :

> 0.953 0.794  $0.0016 \times 2\,200\,000 \times 12 = $42\,240.00$  $0.0020 \times 1.848\ 000 \times 12 = $44.352.00$

A continuaci6n se hará una estimaci6n aproximada de la inversi611 necesaria, para, comparándola con el ahorro anual, de- terminar el tiempo de amortizaci6n. Para ello, se dispone de lossiguientes datos : El costo del acero para la pared del horno es-¡ 80.00 por Kg incluyendo gastos de instalaci6n, supervisi6n, etc y el costo de el ladrillo refractario es de \$ 750.00 por  $m^2$ . Se puede calcular el peso de acero y la superficie de refractario ne cesarla partiendo de las dimensiones del horno, que son : 2.32 mde alto y 2.51 m de ancho, con un espesor de pared de acero de -- 0064 cm. La superficie será :

> $2 \times 0.86 \times 2.32 = 3.965$  $2 \times 0.86 \times 2.51 = 4.313$ TOTAL 8.298 m2

Multiplicando éste dato por el espesor, se tendrá el volumen del acero :

 $8.298 \times 10000 \times 0.64 = 53070 \text{ cm}^3$ 

Puesto que la gravedad específica del acero es de ----7.70  $gr / cm^3$ , el peso del acero es :

53 070 x 7.7 = 408 000 gr = 408 Kg

Multiplicando éttos datos por los costos anotados ante riormente, se tendrá la inversión necesaria :

> $750 \times 8.298 = 6220$  $408 \times 80 = 32\,640$ TOTAL \$ 38 860

Tomando en cuenta el ahorro anual medio, la amortiza-ción es la siguiente :

 $\frac{38.860 \times 12}{43.296} = 10.8$  meses

# VII. BIBLIUGRaFIA

 $\bar{\phantom{a}}$ 

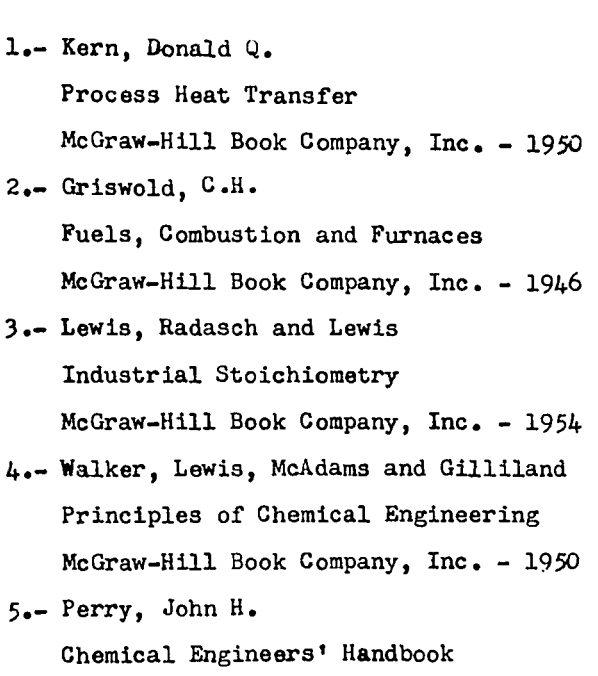

McGraw-Hill Book Company, Inc. - 1950

 $\label{eq:2.1} \frac{1}{\sqrt{2}}\int_{\mathbb{R}^3}\frac{1}{\sqrt{2}}\left(\frac{1}{\sqrt{2}}\right)^2\frac{1}{\sqrt{2}}\left(\frac{1}{\sqrt{2}}\right)^2\frac{1}{\sqrt{2}}\left(\frac{1}{\sqrt{2}}\right)^2\frac{1}{\sqrt{2}}\left(\frac{1}{\sqrt{2}}\right)^2\frac{1}{\sqrt{2}}\left(\frac{1}{\sqrt{2}}\right)^2\frac{1}{\sqrt{2}}\frac{1}{\sqrt{2}}\frac{1}{\sqrt{2}}\frac{1}{\sqrt{2}}\frac{1}{\sqrt{2}}\frac{1}{\sqrt{2}}$ 

 $\label{eq:2.1} \left\langle \left\langle \mathbf{r}^{\dagger} \right\rangle \mathbf{r}^{\dagger} \right\rangle = \left\langle \left\langle \mathbf{r}^{\dagger} \right\rangle \mathbf{r}^{\dagger} \right\rangle = \left\langle \left\langle \mathbf{r}^{\dagger} \right\rangle \mathbf{r}^{\dagger} \right\rangle = \left\langle \left\langle \mathbf{r}^{\dagger} \right\rangle \mathbf{r}^{\dagger} \right\rangle = \left\langle \left\langle \mathbf{r}^{\dagger} \right\rangle \mathbf{r}^{\dagger} \right\rangle = \left\langle \left\langle \mathbf{r}^{\$ 

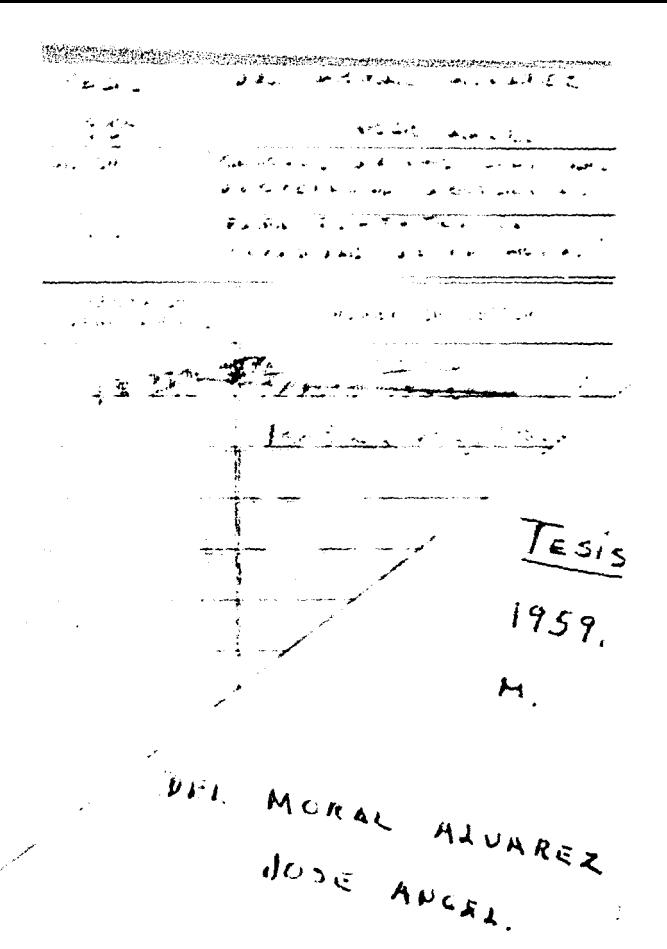